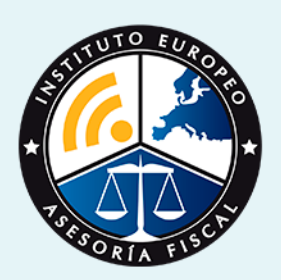

# curso

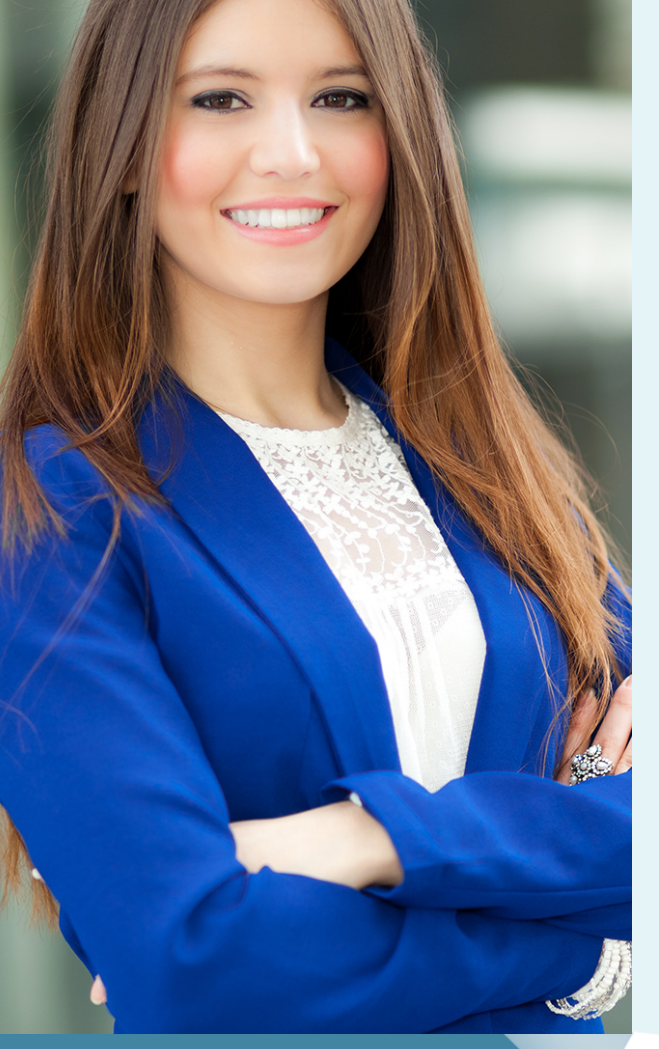

## **Curso Experto Sage 50 C y Nominaplus**

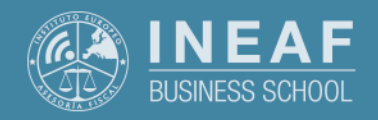

**[INEAF](https://www.ineaf.es)** [Business School](https://www.ineaf.es)

2 y Nominaplus

ivos / [Para que te prepara](#page-5-0) / [Salidas Laborales](#page-5-0) /

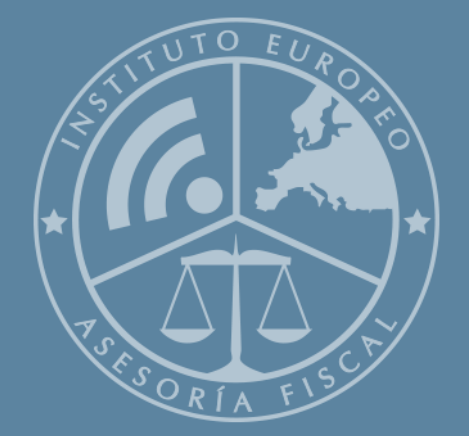

# Índice

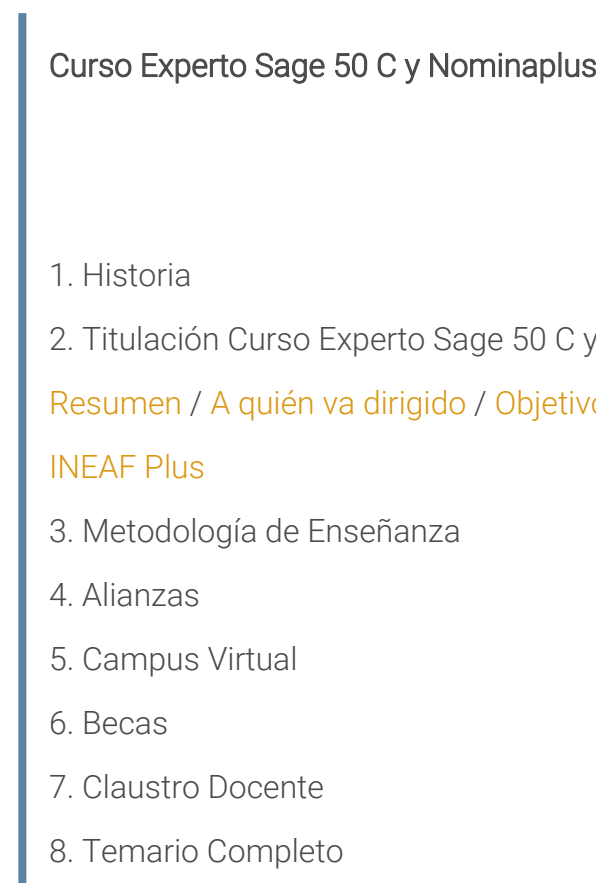

<span id="page-2-0"></span>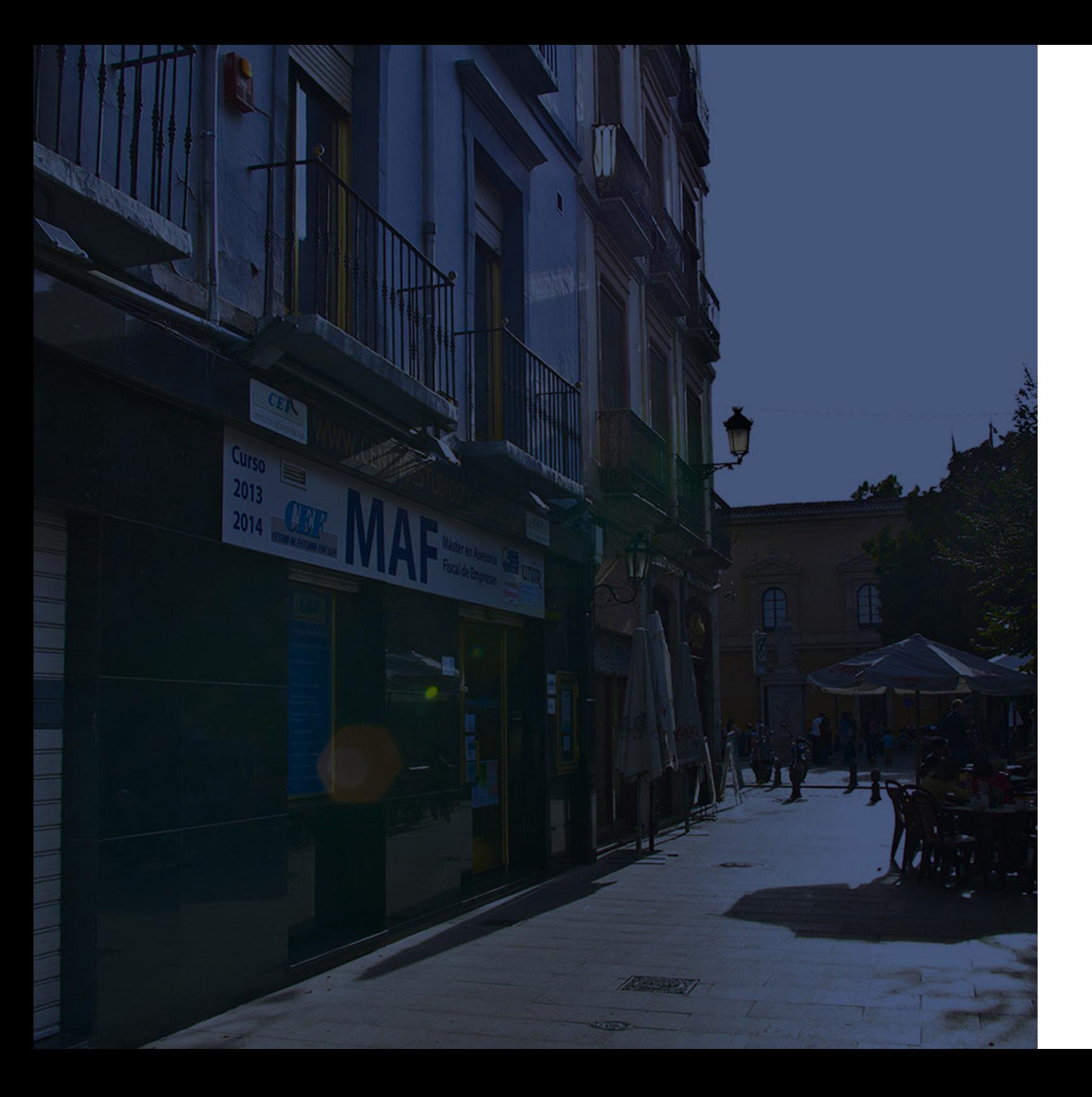

## **Historia** Ineaf Business School

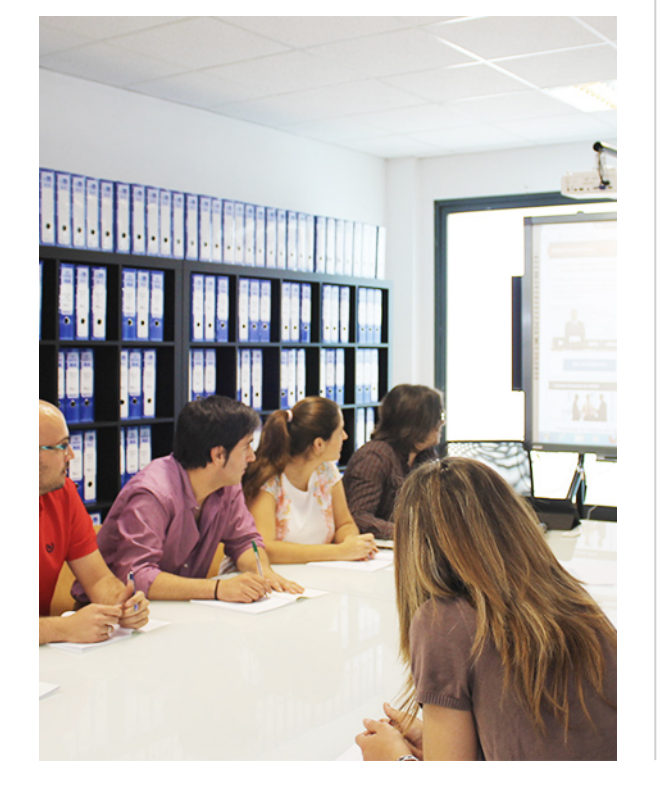

En el año 1987 nace la primera promoción del Máster en Asesoría Fiscal impartido de forma presencial, a sólo unos metros de la histórica Facultad de Derecho de Granada. Podemos presumir de haber formado a profesionales de éxito durante las 27 promociones del Máster presencial, entre los que encontramos abogados, empresarios, asesores fiscales, funcionarios, directivos, altos cargos públicos, profesores universitarios...

- Claustro formado por profesionales en ejercicio.
- Metodología y contenidos orientados a la práctica profesional.
- Ejemplos y casos prácticos adaptados a la realidad laboral.
- **· Innovación** en formación online.
- Acuerdos con Universidades.

El Instituto Europeo de Asesoría Fiscal INEAF ha realizado una apuesta decidida por la innovación y nuevas tecnologías, convirtiéndose en una Escuela de Negocios líder en formación fiscal y jurídica a nivel nacional.

Ello ha sido posible gracias a los cinco pilares que nos diferencian:

<span id="page-3-0"></span>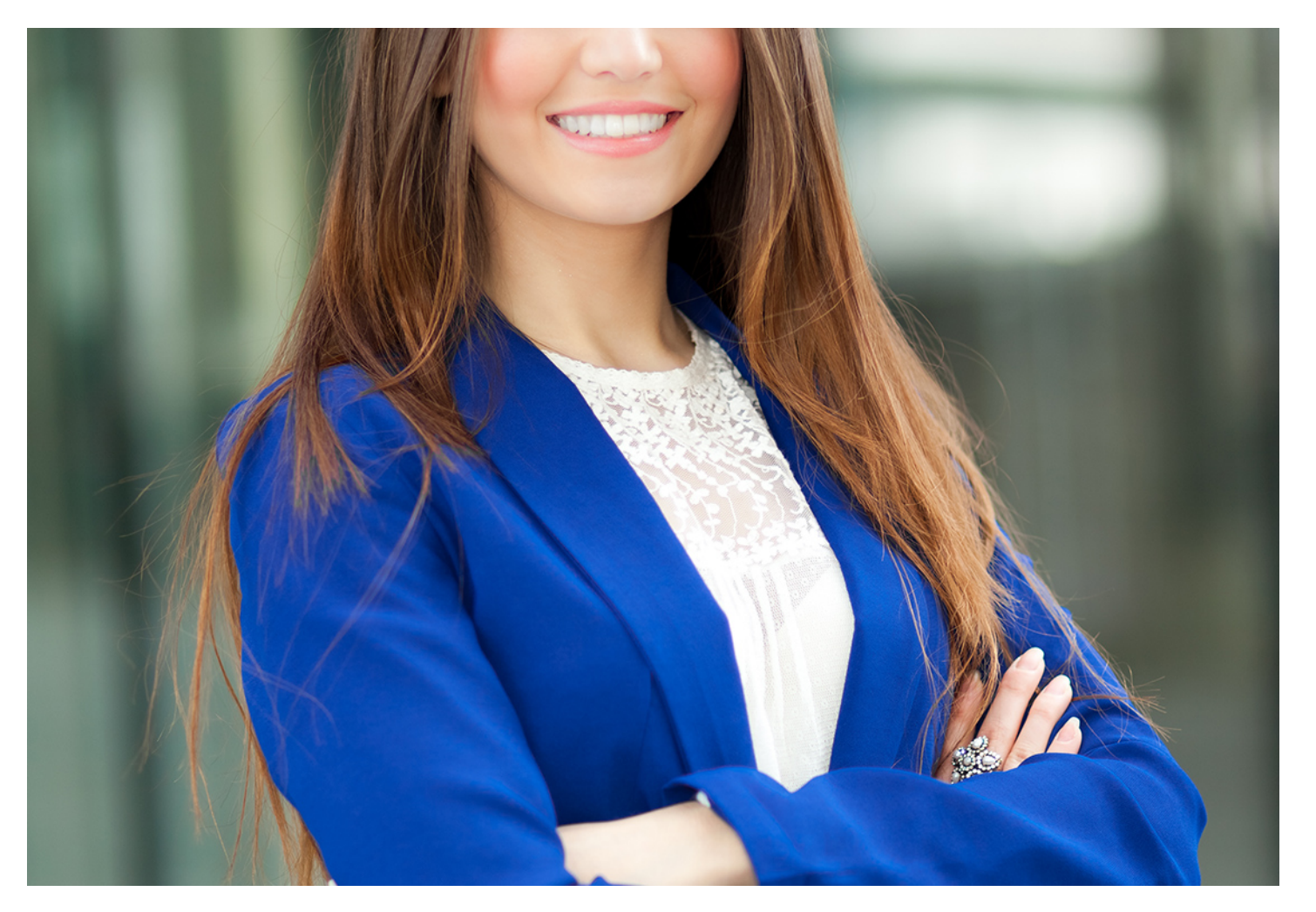

## **Curso Experto Sage 50 C y Nominaplus**

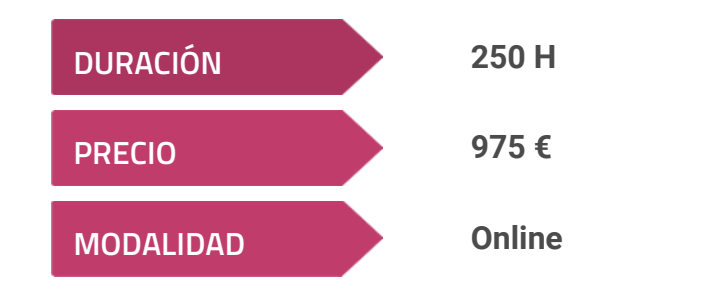

**Programa de Becas / Financiación 100% Sin Intereses**

**Entidad impartidora:**

**INEAF - Instituto Europeo de Asesoría Fiscal**

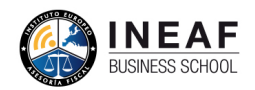

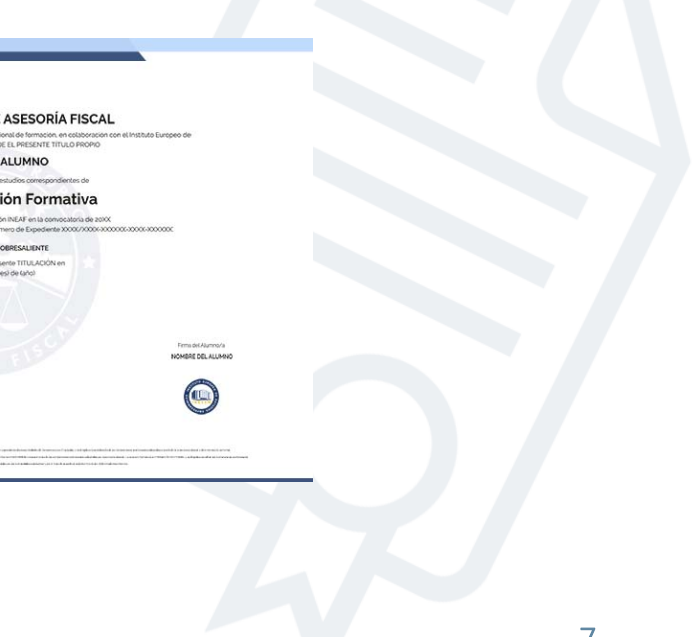

## Titulación Curso Experto

Titulación expedida por el Instituto Europeo de Asesoría Fiscal (INEAF), avalada por el Instituto Europeo de Estudios Empresariales (INESEM) "Enseñanza no oficial y no conducente a la obtención de un título con carácter oficial o certificado de profesionalidad."

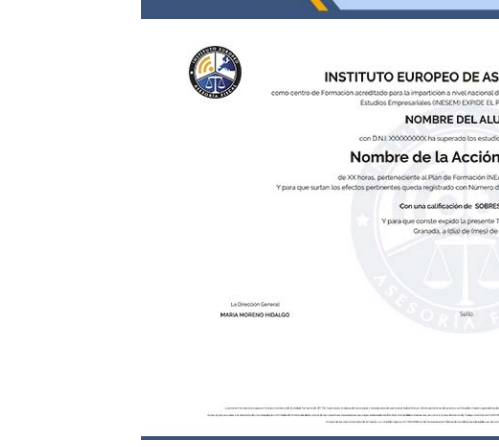

## <span id="page-4-2"></span><span id="page-4-0"></span>Resumen

La gestión interna de la empresa actual, no se concibe ya, sin el control informatizado que permita simplificar y facilitar tareas de facturación, contabilidad o elaboración de nóminas. El Curso en Sage 50 Cloud y NominaPlus te permitirá adaptarte a la nueva forma de gestión en las empresas con el control experto en las funcionalidades de dos herramientas que marcan la diferencia en los departamentos contables y de recursos humanos de las grandes empresas.

Con el Curso Experto Sage 50 C y Nominaplus usted alcanzará los siguientes objetivos:

# A quién va dirigido

<span id="page-4-1"></span>El Curso en Sage 50 Cloud y NominaPlus está dirigido a aquellos profesionales del sector de la contabilidad o de los recursos humanos interesados en mejorar sus competencias profesionales con el uso de las herramientas tecnológicas que están mejorando la eficiencia de los profesionales agilizando las labores administrativas más complejas.

# **Objetivos**

- Aprender a configurar previamente las herramientas en cuanto a los permisos, tipo y presentación de la información según la empresa.
- Analizar el proceso aplicable a la organización de compras y ventas, junto con los documentos necesarios con cada operación.
- Realizar el proceso relacionado con la gestión de asientos contables y la generación de las cuentas del cierre anual.
- Explorar las operaciones relacionadas con el IVA, sus retenciones y los modelos fiscales que deben cumplimentarse.
- Llevar a cabo un control de las nóminas de la empresa a través del manejo de la interfaz de NominaPlus.

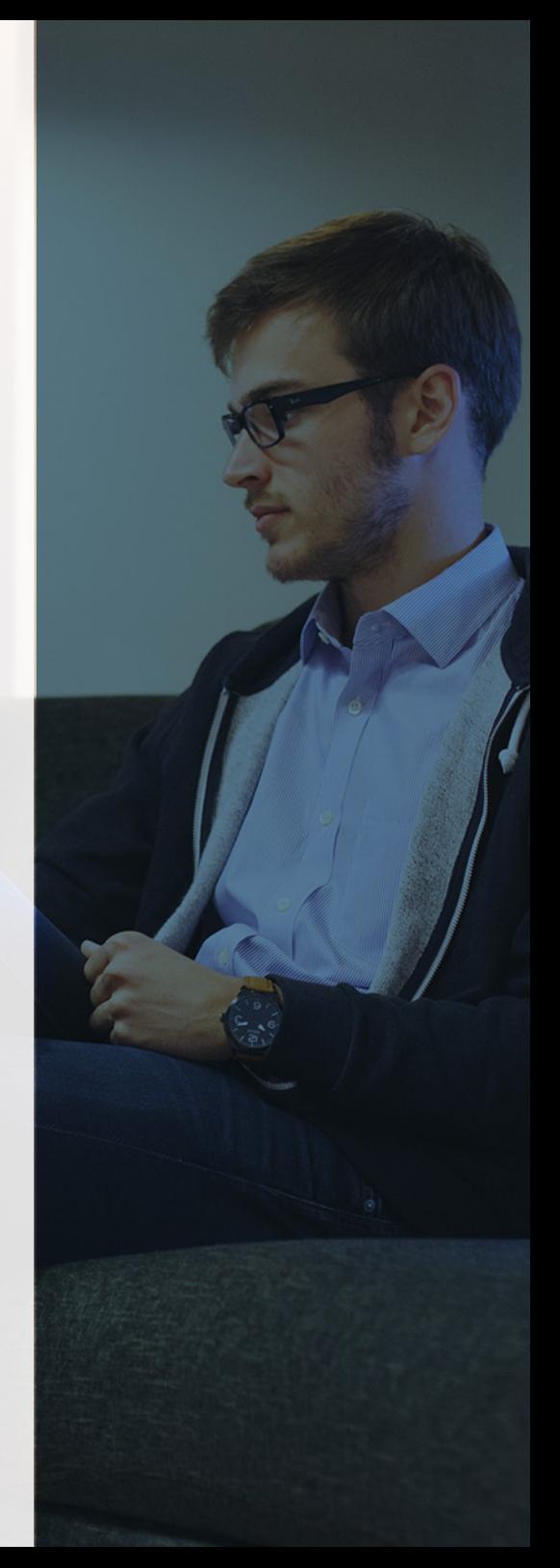

**Curso Experto Sage 50 C y Nominaplus** - 10 - **Curso Experto Sage 50 C y Nominaplus** - 11 -

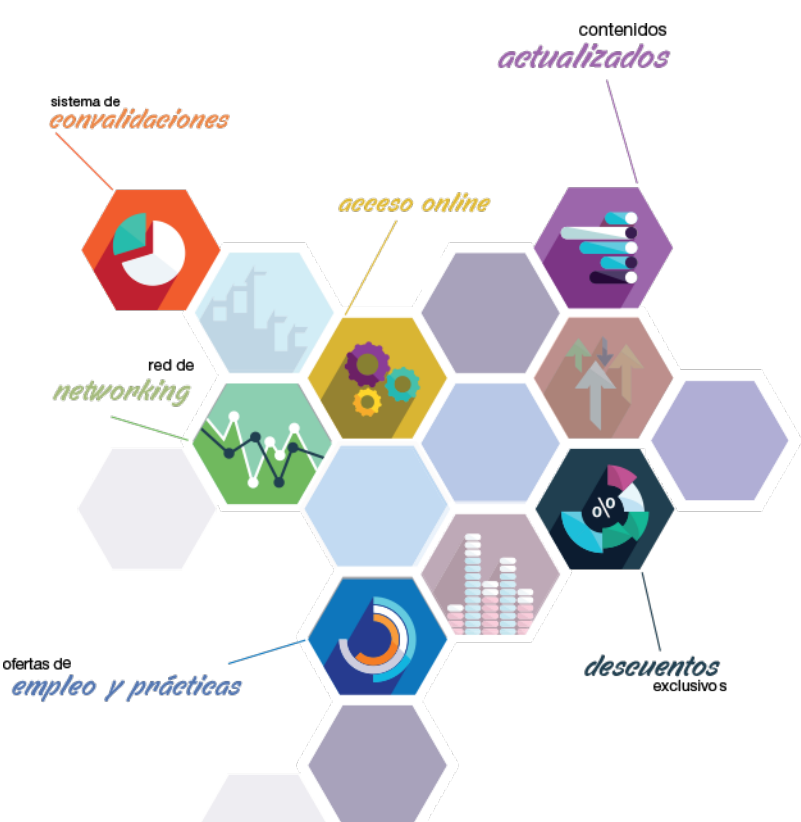

# ¿Y, después?

## <span id="page-5-0"></span>**¿PARA QUÉ TE PREPARA?**

Consigue una formación avanzada en las dos herramientas más usadas habitualmente en el área de gestión interna de las empresas con el Curso en Sage 50 Cloud y NominaPlus. Lleva a cabo la administración en materia de contratación, contabilidad o facturación de una forma ágil y sencilla con la que te convertirás en un trabajador eficiente y actualizado.

### **SALIDAS LABORALES**

Con el Experto en Sage 50 Cloud y Nominaplus obtendrás una formación diseñada con el objetivo de que logres una especialización en la utilización de los programas de Sage 50 Cloud y Nominaplus, con la que obtendrás un conocimiento avanzado en el registro de la operativa ambientada en la contabilidad, la facturación y el ámbito laboral, que te permitirá optar a puestos dentro del área de la administración como contable, administrativo o formar parte del equipo integrante en una gestoría o asesoría.

## INEAF *Plus.* Descubre las ventajas

#### **SISTEMA DE CONVALIDACIONES INEAF**

La organización modular de nuestra oferta formativa permite formarse paso a paso; si ya has estado matriculado con nosotros y quieres cursar nuevos estudios solicita tu plan de convalidación. No tendrás que pagar ni cursar los módulos que ya tengas superados.

#### **ACCESO DE POR VIDA A LOS CONTENIDOS ONLINE**

Aunque haya finalizado su formación podrá consultar, volver a estudiar y mantenerse al día, con acceso de por vida a nuestro Campus y sus contenidos sin restricción alguna.

#### **CONTENIDOS ACTUALIZADOS**

Toda nuestra oferta formativa e información se actualiza permanentemente. El acceso ilimitado a los contenidos objetode estudio es la mejor herramienta de actualización para nuestros alumno/as en su trabajo diario.

#### **DESCUENTOS EXCLUSIVOS**

Los antiguos alumno/as acceden de manera automática al programa de condiciones y descuentos exclusivos de INEAF Plus, que supondrá un importante ahorro económico para aquellos que decidan seguir estudiando y así mejorar su currículum o carta de servicios como profesional.

#### **OFERTAS DE EMPLEO Y PRÁCTICAS**

Desde INEAF impulsamos nuestra propia red profesional entre nuestros alumno/as y profesionales colaboradores. La mejor manera de encontrar sinergias, experiencias de otros compañeros y colaboraciones profesionales.

#### **NETWORKING**

La bolsa de empleo y prácticas de INEAF abre la puerta a nuevas oportunidades laborales. Contamos con una amplia red de despachos, asesorías y empresas colaboradoras en todo el territorio nacional, con una importante demanda de profesionales con formación cualificada en las áreas legal, fiscal y administración de empresas.

<span id="page-6-0"></span>**En INEAF ofrecemos oportunidades de formación sin importar horarios, movilidad, distancia geográfica o conciliación.**

Nuestro método de estudio online se basa en la integración de factores formativos y el uso de las nuevas tecnologías. Nuestro equipo de trabajo se ha fijado el objetivo de integrar ambas áreas de forma que nuestro alumnado interactúe con un CAMPUS VIRTUAL ágil y sencillo de utilizar. Una plataforma diseñada para facilitar el estudio, donde el alumnado obtenga todo el apoyo necesario, ponemos a disposición del alumnado un sinfín de posibilidades de comunicación.

Nuestra metodología de aprendizaje online, está totalmente orientada a la práctica, diseñada para que el alumnado avance a través de las unidades didácticas siempre prácticas e ilustradas con ejemplos de los distintos módulos y realice las Tareas prácticas (Actividades prácticas, Cuestionarios, Expedientes prácticos y Supuestos de reflexión) que se le irán proponiendo a lo largo del itinerario formativo.

Al finalizar el máster, el alumnado será capaz de transformar el conocimiento académico en conocimiento profesional.

# **metodología** INEAF

#### **Profesorado y servicio de tutorías**

Todos los profesionales del Claustro de INEAF compatibilizan su labor docente con una actividad profesional (Inspectores de Hacienda, Asesores, Abogados … ) que les permite conocer las necesidades reales de asesoramiento que exigen empresas y particulares. Además, se encargan de actualizar continuamente los contenidos para adaptarlos a todos los cambios legislativos, jurisprudenciales y doctrinales.

Durante el desarrollo del programa el alumnado contará con el apoyo permanente del departamento de tutorización. Formado por especialistas de las distintas materias que ofrecen al alumnado una asistencia personalizada a través del servicio de tutorías on-line, teléfono, chat, clases online, seminarios, foros ... todo ello desde nuestro CAMPUS Online.

#### **Materiales didácticos**

Al inicio del programa el alumnado recibirá todo el material asociado al máster en papel. Estos contenidos han sido elaborados por nuestro claustro de expertos bajo exigentes criterios de calidad y sometido a permanente actualización. Nuestro sistema de Campus online permite el acceso ilimitado a los contenidos online y suministro gratuito de novedades y actualizaciones que hacen de nuestros recursos una valiosa herramienta para el trabajo diario.

# <span id="page-7-0"></span>Alianzas

En INEAF, las relaciones institucionales desempeñan un papel fundamental para mantener el máximo grado de excelencia en nuestra oferta formativa y situar a nuestros alumno/as en el mejor escenario de oportunidades laborales y relaciones profesionales.

#### **ASOCIACIONES Y COLEGIOS PROFESIONALES**

Las alianzas con asociaciones, colegios profesionales, etc. posibilitan el acceso a servicios y beneficios adicionales a nuestra comunidad de alumno/as.

#### **EMPRESAS Y DESPACHOS**

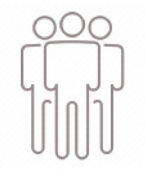

Los acuerdos estratégicos con empresas y despachos de referencia nos permiten nutrir con un especial impacto todas las colaboraciones, publicaciones y eventos de INEAF. Constituyendo INEAF un cauce de puesta en común de experiencia.

**Si desea conocer mejor nuestro Campus Virtual puede acceder como invitado al curso de demostración a través del siguiente enlace:**

**[alumnos.ineaf.es](https://alumnos.ineaf.es/)**

# mpus virtual

**PRÁCTICO** 

**CALIDAD** 

**ACTUALIZADO** 

En nuestro afán por adaptar el aprendizajea la filosofía 3.0 y fomentar el empleo de los nuevos recursos tecnológicos en la empresa, hemos desarrollado un Campus virtual (Plataforma Online para la Formación 3.0) exclusivo de última generación con un diseño funcional e innovador.

Entre las herramientas disponibles encontrarás: servicio de tutorización, chat, mensajería y herramientas de estudio virtuales (ejemplos, actividades prácticas – de cálculo, reflexión, desarrollo, etc.-, vídeo-ejemplos y vídeotutoriales, además de "supercasos", que abarcarán módulos completos y ofrecerán al alumnado una visión de conjunto sobre determinadas materias).

El Campus Virtual permite establecer contacto directo con el equipo de tutorización a través del sistema de comunicación, permitiendo el intercambio de archivos y generando sinergias muy interesantes para el aprendizaje.

El alumnado dispondrá de acceso ilimitado a los contenidos contando además con manuales impresos de los contenidos teóricos de cada módulo, que le servirán como apoyo para completar su formación.

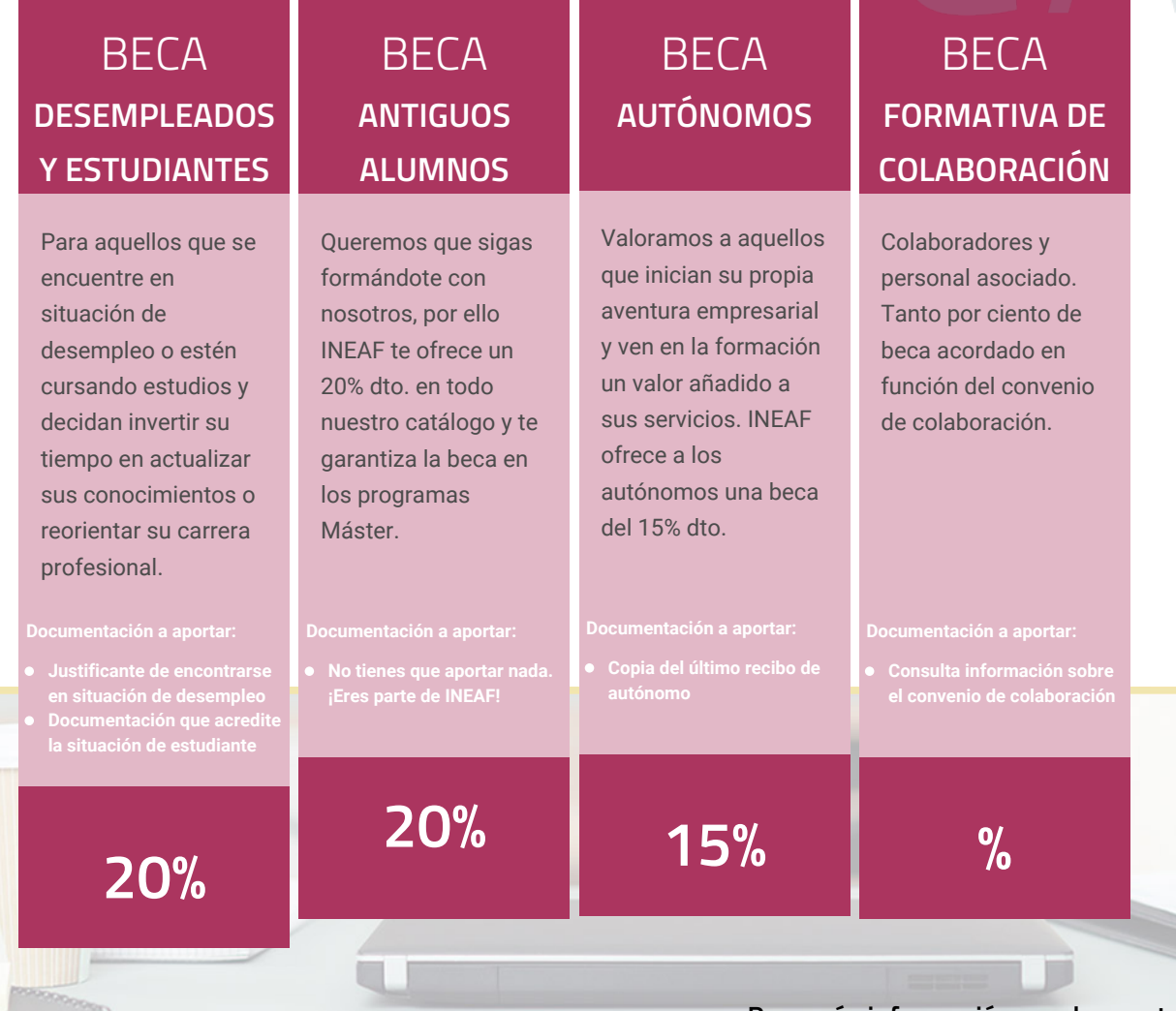

**Para más información puedes contactar con nosotros en el teléfono 958 050 207 y también en el siguiente correo electrónico: formacion@ineaf.es**

El **Claustro Docente de INEAF** será el encargado de analizar y estudiar cada una de las solicitudes, y en atención a los **méritos académicos y profesionales** de cada solicitante decidirá sobre la

## concesión de **beca.**

En INEAF apostamos por tu formación y ofrecemos un **Programa de becas y ayudas al estudio.** Somos conscientes de la importancia de las ayudas al estudio como herramienta para garantizar la inclusión y permanencia en programas formativos que permitan la especialización y orientación laboral.

<span id="page-9-0"></span>"Preparamos profesionales con casos prácticos, llevando la realidad del mercado laboral a nuestros Cursos y Másters"

# **Claustro** docente

Nuestro equipo docente está formado por Inspectores de Hacienda, Abogados, Economistas, Graduados Sociales, Consultores, ... Todos ellos profesionales y docentes en ejercicio, con contrastada experiencia, provenientes de diversos ámbitos de la vida empresarial que aportan aplicación práctica y directa de los contenidos objeto de estudio, contando además con amplia experiencia en impartir formación a través de las TICs.

Se ocupará además de resolver dudas al alumnado, aclarar cuestiones complejas y todas aquellas otras que puedan surgir durante la formación.

Si quieres saber más sobre nuestros docentes accede a la seccion Claustro docente de nuestra web desde

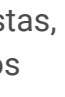

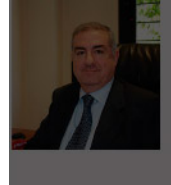

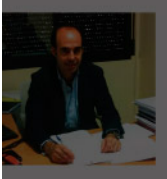

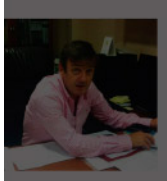

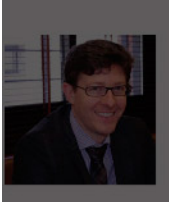

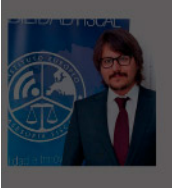

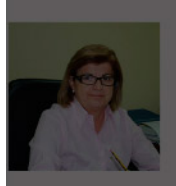

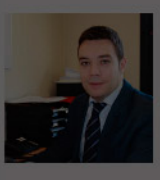

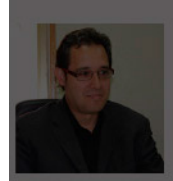

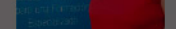

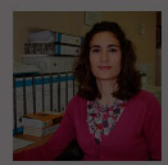

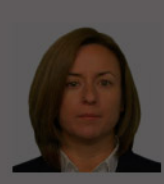

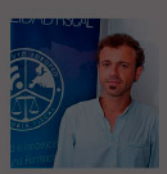

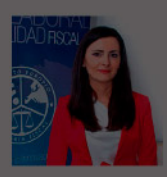

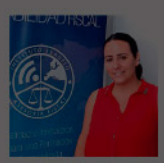

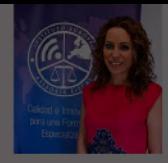

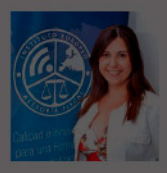

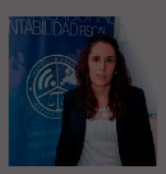

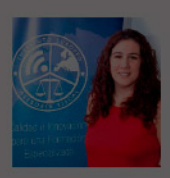

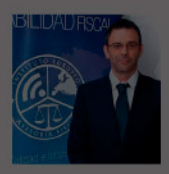

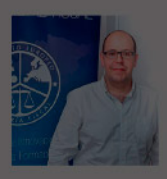

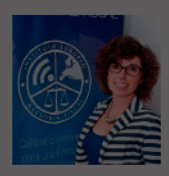

# **Temario**

## Curso Experto Sage 50 C y Nominaplus

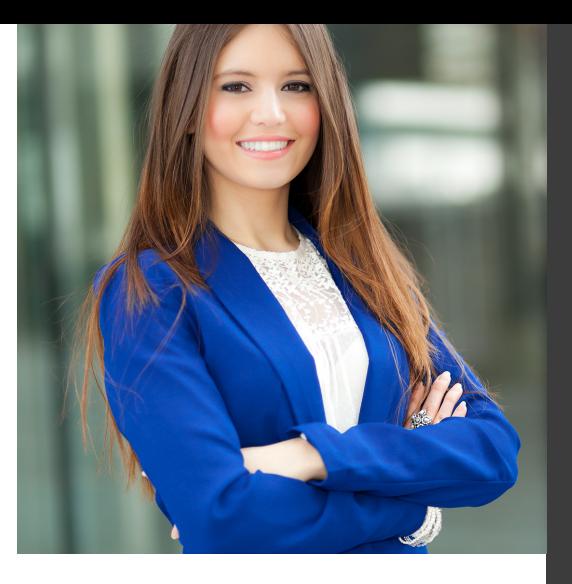

# PROGRAMA ACADEMICO

Módulo 1. Sage 50 cloud

Módulo 2. Nominaplus

## PROGRAMA ACADEMICO

Curso Experto Sage 50 C y Nominaplus

### **Módulo 1.** Sage 50 cloud

### **UNIDAD DIDÁCTICA 1. INTRODUCCIÓN A SAGE 50 CLOUD**

- 1. Pantalla de Inicio
- 2. Permisos Usuarios
- 3. Escritorios
- 4. Tipología de Empresas
- 5. Grupos Empresas
- 6. Configuración de Empresas

#### **UNIDAD DIDÁCTICA 2. ORGANIZACIÓN DE COMPRAS**

- 1. Aspectos Generales
- 2. Proveedores
- 3. Actividades
- 4. Formas de pago

#### **UNIDAD DIDÁCTICA 3. CREACIÓN DE ARTÍCULOS**

1. Artículos 2. Crear una Marca 3. Crear una Familia 4. Crear una Subfamilia 5. Crear una Tarifa

#### **UNIDAD DIDÁCTICA 4. ORGANIZACIÓN DE VENTAS**

- 1. Clientes
- 2. Creación de Vendedores
- 3. Creación de Rutas y Tipos de facturación
- 4. Creación de Agencias de transporte y Concepto de cuotas

## **UNIDAD DIDÁCTICA 5.**

#### **DOCUMENTOS DE VENTAS**

1. 1.Concepto de Ventas 2. Pedidos 3. 3.Albaranes 4. Facturas

### **UNIDAD DIDÁCTICA 6. ORGANIZACIÓN DE STOCK**

- 1. Valoración del Stock
- 2. Cuenta corriente
- 3. Albaranes de regulación
- 4. Producción
- 5. Regularización
- 6. Recálculo de stock

#### **UNIDAD DIDÁCTICA 7. CUENTAS ANUALES**

- 1. Cuentas Contables
- 2. Cuentas de Situación
- 3. Mantenimiento de Cuentas Estándar

#### **UNIDAD DIDÁCTICA 8. GESTIÓN DE ASIENTOS CONTABLES**

- 1. Concepto de asiento
- 2. Generador de Asientos de Compras y Vents
- 3. Previsión de asientos
- 4. Gestión de Asientos Predefinidos
- 5. Asientos Periódicos

### **UNIDAD DIDÁCTICA 9. TESORERÍA Y ESTIMACIÓN DE COBRO**

- 1. Tesorería
- 2. Estimaciones de Pago
- 3. Remesas bancarias de pago
- 4. Listado de vencimientos
- 5. Estimaciones de Cobro
- 6. Remesas bancarias de cobro
- 7. Listado Aging

#### **UNIDAD DIDÁCTICA 10. LISTADOS CONTABLES**

- 1. Extractos
- 2. Balances de Sumas y Saldos
- 3. Pérdidas y ganancias
- 4. Balance de situación

### **UNIDAD DIDÁCTICA 11. CONTABILIDAD ANALÍTICA**

- 1. Utilización de la Contabilidad Analítica
- 2. Configuración de la forma de trabajar de la Contabilidad Analítica
- 3. Listados Analíticos
- 4. Apertura de ejercicio

#### **UNIDAD DIDÁCTICA 12. GESTIÓN DE INMOVILIZADO Y AMORTIZACIONES**

- 1. Cuentas de amortización
- 2. Asientos de amortización
- 3. Bajas de inmovilizado

#### **UNIDAD DIDÁCTICA 13. LIQUIDACIÓN DEL IVA**

- 1. IVA
- 2. Periodos de IVA 3. Mantenimiento de los Tipos de IVA 4. IVA soportado 5. IVA repercutido 6. Cuadro resumen IVA 7. Liquidación IVA 8. DesliquIdación del IVA 9. Revisión del IVA 10. Gestión de Datos Referentes al modelo 347

#### **UNIDAD DIDÁCTICA 14. CÁLCULO DE RETENCIONES**

- 1. Periodo de Retención
- 2. Mantenimiento de Grupo de Contribuyentes
- 3. Mantenimiento de Tipos de Retención
- 4. Funcionamiento de las Retenciones
- 5. Retención Soportada
- 6. Retención Repercutida
- 7. Cuadro Resumen de Retenciones
- 8. Liquidación de Retenciones
- 9. Desliquidación de las Retenciones

#### **UNIDAD DIDÁCTICA 15. MODELOS FISCALES**

1. Conceptos 2. Configuración

#### **UNIDAD DIDÁCTICA 16. INFORMES CONFIGURABLES**

1. Configuración 2. Listados de Sage 50C 3. Listados de Programaciones

## **Módulo 2.** Nominaplus

### **UNIDAD DIDÁCTICA 1. ENTORNO DE TRABAJO**

- 1. Acceso a Nominaplus
- 2. Área de trabajo
- 3. Tablas generales
- 4. Municipios
- 5. Provincias
- 6. Comunidades Autónomas
- 7. Países
- 8. Vías Públicas
- 9. Actividades
- 10. Bancos
- 11. Delegaciones Hacienda
- 12. Administraciones Hacienda

#### **UNIDAD DIDÁCTICA 2. EMPRESAS**

- 1. Fecha de Trabajo
- 2. Empresas
- 3. Copiar empresas y sus trabajadores
- 4. Asistente de configuración
- 5. Actualización de datos en trabajadores
- 6. Cuentas Bancarias
- 7. Centros de Trabajo
- 8. Salir
- 9. Video tutorial. Crear una empresa en Nominaplus

#### **UNIDAD DIDÁCTICA 3. CONVENIOS**

- 1. Convenios Colectivos: Introducción
- 2. Datos Convenio
- 3. Categorías de Convenio
- 4. Actualización de datos en empresa y trabajadores
- 5. Actualizar Tablas Salariales
- 6. Cálculo de atrasos de convenio
- 7. Importación de convenios

8. Vídeo tutorial. Dar de alta un convenio colectivo en Nominaplus

## **UNIDAD DIDÁCTICA 4.**

#### **TRABAJADORES**

- 1. Menú trabajadores: Introducción
- 2. Datos de Trabajadores
- 3. Gestión de la asistencia
- 4. Avisos
- 5. Tablas generales
- 6. Calendario Oficial (BOE)

7. Tablas SS/Retenciones. Normas reguladoras de la cotización a la Seguridad Social y las retenciones de la Agencia tributaria

- 8. Tablas IRPF
- 9. Cotizaciones sectoriales
- 10. Tabla RRHH
- 11. Vídeo tutorial. Alta de trabajadores en Nominaplus

### **UNIDAD DIDÁCTICA 5. NÓMINAS**

- 1. Nóminas: Introducción
- 2. Cálculo
- 3. Nóminas calculadas
- 4. Incidencias/ ERE
- 5. Incidencias masivas
- 6. Recibos de salario
- 7. Emisión comunicado de horas a tiempo parcial
- 8. Pagos de nóminas
- 9. Coste de empresa
- 10. Paso a contabilidad
- 11. Simulaciones
- 12. Vídeo tutorial. Calculo de nóminas en Nominaplus

#### **UNIDAD DIDÁCTICA 6. SEGUROS SOCIALES**

- 1. Introducción
- 2. Partes
- 3. Parte afiliación hogar
- 4. Conceptos retributivos (CRA)
- 5. Sistema de Liquidación Directa
- 6. Sistema de liquidación directa prácticas
- 7. Liquidaciones y cotización FAN
- 8. Certificados INSS
- 9. Emisión contrato
- 10. Emisión
- 11. Contrat@
- 12. Certfic@2
- 13. Parte de accidente Delt@
- 14. Mantenimiento de contratos

#### **UNIDAD DIDÁCTICA 7. RETENCIONES**

- 1. Cálculo de IRPF
- 2. Acumulados de Retenciones
- 3. Paso desde Nóminas
- 4. Modelos oficiales de Hacienda
- 5. Regularizar IRPF

#### **UNIDAD DIDÁCTICA 8. INFORMES**

- 1. Informes: Introducción
- 2. Estadísticas e Informes
- 3. Informe de Plantilla Media
- 4. Gráficos

#### **UNIDAD DIDÁCTICA 9. UTILIDADES**

- 1. Organización de Ficheros
- 2. Aviso de copias de seguridad
- 3. Proceso de actualización
- 4. Proceso de mejora
- 5. Restaurar valores originales
- 6. Agenda
- 7. Perfiles de Usuarios y Periféricos
- 8. Configuración Documentos
- 9. Conexiones
- 10. Ir a escritorio Sage
- 11. Agenda
- 12. Correo electrónico

#### **UNIDAD DIDÁCTICA 10. COPIAS DE SEGURIDAD**

- 1. Copias de Seguridad
- 2. Hacer copia
- 3. Recuperar Copia

# [www.ineaf.es](https://www.ineaf.es)

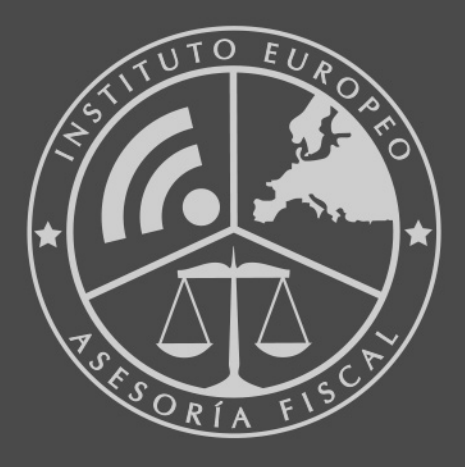

### **INEAF BUSINESS SCHOOL**

958 050 207 · formacion@ineaf.es

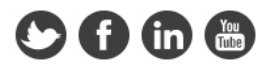